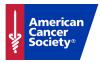

# .....Edit Local Greeting Page

## Using the Edit Tool

- 1. Click the pencil icon *l* to open your Greeting Page for editing!
- 2. Save your changes often

| MY ACCOUNT ►       | 0  |
|--------------------|----|
| MY EVENT MANAGER 🕨 |    |
|                    | F  |
| MY ACCOUNT >       | (? |
|                    |    |

# **Change Your Banner Image**

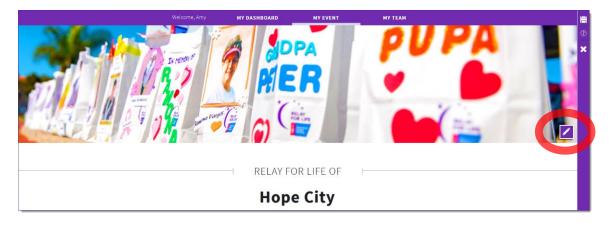

## **Sort and Hide Sections**

Most sections on the greeting page can be hidden or re-ordered.

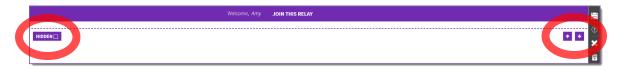

### **Edit Content Blocks**

Some event websites may have a content block section for additional event information. Add custom content to describe your event. Uncheck the 'hidden' box to have the section appear on your greeting page.

|          | Welcome, Amy                             |   | а                                         |
|----------|------------------------------------------|---|-------------------------------------------|
| HIDDEN 🗹 |                                          |   | •                                         |
|          | Trite Content Type something             | + | Add custom content to describe your event |
|          | Title       Content       Type something |   |                                           |
|          |                                          |   |                                           |

#### **Edit Event Announcements**

Edit the default announcements or add your own. Uncheck the 'hidden' box to have the section appear on your greeting page.

|                                         | <b>EVENT</b> ANNOUNCEMENTS                                                                                                    | 0<br>×                                |
|-----------------------------------------|----------------------------------------------------------------------------------------------------|---------------------------------------|
| Add/edit your<br>announcement images    | The Register Early Content The Scorer you get started, the more money you can raise. The more money you raise, the more incentive prizes you can. So register early and get ready for a gr undraising season.                                                                                                    | u                                     |
| Turn your image into a clickable button | Content<br>Commission the app so you can fundraise anytime, anywhere! You can process<br>donations (even checks and credit cards!) and send texts to ask for donations.                                                                                                    | Sort and delete your<br>announcements |
|                                         | Tree<br>Convertiges<br>Convertiges<br>C |                                       |
|                                         | ADD NEW ANNOUNCEMENT                                                                                                    | Add new local<br>announcements        |

#### **Add Local Forms & Documents**

You can add local custom documents to your event site. Uncheck the 'hidden' box to have the section appear on your greeting page.

| HIDEN        | FORMS AND DOCUMENTS                 | ▲<br>@<br>¥ |
|--------------|-------------------------------------|-------------|
| Youth Waiver | Tram Captain Guide I Luminaria Form |             |

If you have any questions, please open an event support case

### **Add Local Sponsors**

Event managers have the ability to add their own event sponsor logos. Uncheck the 'hidden' box to have the section appear on your greeting page.

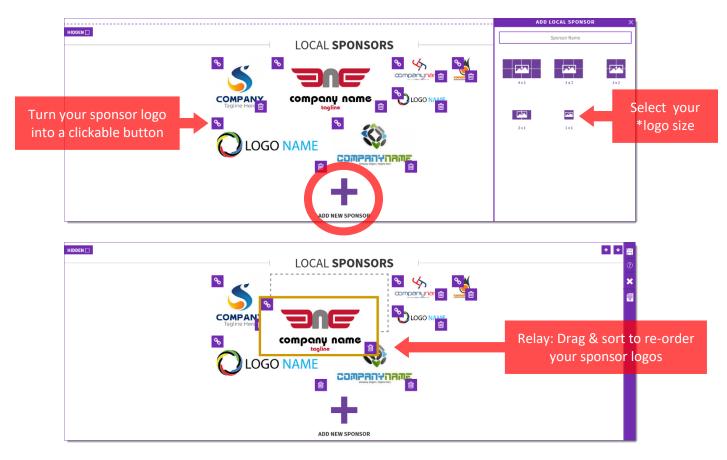

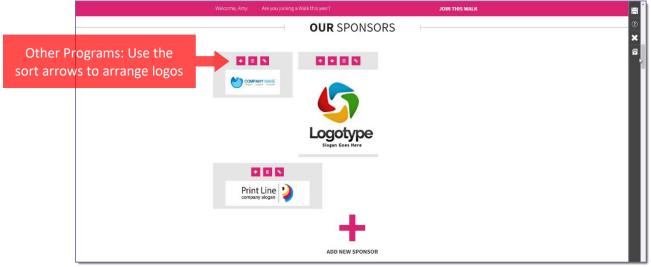

| *Suggested Image Sizes for Sponsor Logos: |                |  |  |
|-------------------------------------------|----------------|--|--|
| 4x2: 384x184 px                           | 2x1: 184x84 px |  |  |
| 3x2: 284x184 px                           | 1x1: 84x84 px  |  |  |
| 2x2: 184x184 px                           |                |  |  |

If you have any questions, please open an event support case

### **Add Custom Content**

| Welcome, Amy JOIN THIS RELAY                                                                                                    | PAGE I                | MANAGER X             |
|----------------------------------------------------------------------------------------------------|-----------------------|-----------------------|
| Page Tite  Page Tite Page Tite Page Tite | Page Title<br>HEADING |                       |
| Custom Content                                                                                                    | SINGLE COLUMN         | DOUBLE COLUMN         |
| Type something                                                                                                    | TRIPLE COLUMN         | IMAGE & TEXT          |
|                                                                                                    | TWO IMAGES            | THREE IMAGES          |
| from the menu of templates to add                                                                                                    | BANNER IMAGE          | IMAGE & CAPTION       |
|                                                                                                    |                       | BBARCE QA<br>Part Bev |

\*Suggested Image Sizes for Image Templates:

Image & Text: 250x250 px Image & Caption: 800x400 px Banner Image: 1440x350 px